# **Amtliche Bekanntmachungen**

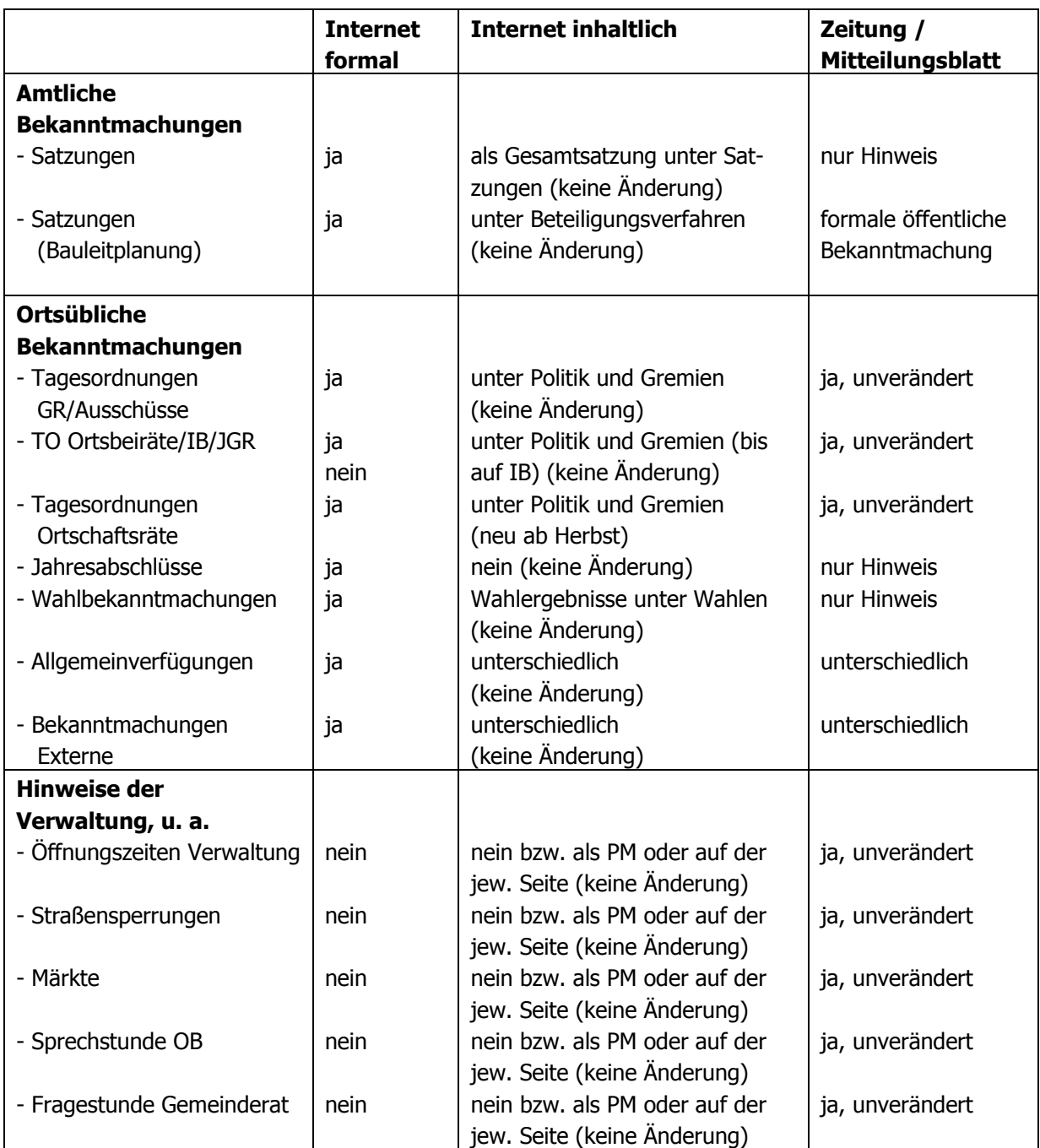

# **Bekanntmachung im Internet**

Die formale Bekanntmachung erfolgt als pdf/a-Datei. Diese erhält eine qualifizierte elektronische Signatur. In diesem Dokument werden alle Bekanntmachungen des Tages zusammengefasst.

Auf der neu zu schaffenden Seite "Amtliche Bekanntmachungen" gibt es eine Auflistung der Bekanntmachungen, die auf das jeweilige pdf-Dokument verlinken.

Zusätzlich werden unter dem Datum der jeweiligen Bekanntmachungen noch die Überschriften angeführt.

Beispiele:

## **Amtliche Bekanntmachungen**

## 9. Januar 2016, PDF

Feststellung des Jahresabschluss 2014 der WIT Wirtschaftsförderungsgesellschaft Tübingen mbH

Festsetzung der Grundsteuer "A" und "B" für das Kalenderjahr 2016

## 16. Januar 2016, PDF

Gemeinderat: Sitzung am 18. Januar 2016, 20 Uhr Feststellung des Jahresabschluss 2014 der Zimmertheater Tübingen GmbH Ortsbeirat Nordstadt, Sitzung am 20. Januar 2016, 18 Uhr Ortsbeirat Südstadt, Sitzung am 20. Januar 2016, 19 Uhr

### **Zeitung**

Die Hinweise setzen sich aus der Überschrift und Textbausteinen zusammen:

Beispiel:

# **Satzung zur Änderung der Hauptsatzung**

Der Gemeinderat hat am 30.11.2015 die Satzung zur Änderung der Hauptsatzung beschlossen.

### **Feststellung von Jahresabschlüssen 2014**

Der Gemeinderat hat am 30.11.2015 das Ergebnis der Jahresrechnung beschlossen. Die Jahresrechnung mit Rechenschaftsbericht und den weiteren Anlagen ist in der Zeit vom 07.12.2015 bis einschließlich 15.12.2015 in den Diensträumen der Stadtkämmerei, Wienergäßle 1, Zimmer 21, während der üblichen Dienstzeiten öffentlich ausgelegt.

### **Wahl des Jugendgemeinderats**

Vom 07. bis 13. Dezember 2015 wird ein Jugendgemeinderat gewählt.

Die ausführliche Amtliche Bekanntmachung finden Sie unter www.tuebingen.de/bekanntmachungen